# BREXIT!? Handlungsfelder in SAP ERP / SAP S/4HANA

Der BREXIT bedeutet den Ausschluss von Großbritannien aus der Europäischen Union. Geprägt ist das Thema BREXIT von Unsicherheit und Terminverschiebungen. Bei einem EU-Sondergipfel im April 2019 wurde das Austrittsdatum für den 31. Oktober 2019 festgelegt. Außer Großbritannien sind aber noch Gibraltar und die Isle of Man von den wirtschaftlichen und rechtlichen Folgen des Austritts betroffen.

Ob der vielen Unsicherheiten ist das Thema aber bei vielen Unternehmen, die nur Handelsbeziehungen unterhalten, etwas in den Hintergrund geraten. Was würde denn ein harter Brexit zum 12.04.2019 für diese Unternehmen bedeuten? Wie würde sich so ein Szenario auf die SAP Prozesse auswirken?

Die Deutschsprachige SAP-Anwendergruppe (DSAG) hat zu diesem Thema Informationen und Handlungsfelder in einem englischsprachigen Artikel zusammengestellt. Mitglieder der DSAG können den Artikel unter folgendem Link abrufen, wir haben für Sie die wichtigsten Informationen in kurzen Stichpunkten zusammengefasst.

### **Generelle steuerliche Hinweise**

- Die gesetzliche Grundlage für die Besteuerung wird ab dem Datum geändert, an dem der BREXIT umgesetzt wird.
- Die britische europäische Umsatzsteuer-Identifikationsnummer (UID) ist veraltet. Jedoch ist diese Nummer nach dem BREXIT noch gültig und dient als nationale Registrationsnummer.
- Die europäischen Steuervorschriften gelten für GB nicht mehr spezielle nationale Gesetze sind derzeit nicht bekannt.

### **Betroffene Geschäftsbeziehungen**

Vom BREXIT sind viele unterschiedliche Geschäftsbeziehungen betroffen, vom direkten Handel bis hin zu Lieferung und Umschlag von Waren und Dienstleistungen mit Großbritannien.

- Lieferungen von Waren und Dienstleistungen nach GB aus dem EU- oder Nicht-EU-Gebiet oder Nordirland
- Lieferungen von Waren und Dienstleistungen von GB an die EU oder auch außerhalb der EU oder in Nordirland
- Lieferungen von Waren und Dienstleistungen von GB in der Verantwortung eines im Ausland befindlichen Unternehmens
- Umschlag von Konsignationsbestand in GB aus verschiedenen EU-Gebieten
- Verkauf von Waren an Endkunden (ohne Umsatzsteuer-Identifikationsnummer) in GB
- Zollformalitäten/Präferenzabwicklung bei Einsatz von SAP GTS (SAP Global Trade Services)

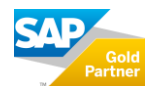

## **ADVANCED APPLICATIONS**

### **Vorzunehmende Änderungen / Customizing**

Wenn Sie eine oder mehrere der betroffenen Geschäftsbeziehungen nutzen, müssen unter anderem folgende Änderungen in Ihren Systemen vorgenommen werden:

- Ländereinstellungen
	- o Markierung Großbritannien "EU-Mitglied" entfernen, INTRASTAT-Code 0 setzen
- Transaktionsbasierte Änderungen
	- o Modul SD: Konditionsarten und Preisdaten für Steuerermittlung anpassen, Checks für die Besteuerung im Rechnungskopf, Anpassungen bei Rechnungsdrucken (Steuer-Nummer), Steuernummernbehandlung, Steuerberechnung (Exportbesteuerung)
	- o Modul FI: Steuerkennzeichen (TAXGB zugeordnete Steuerkennzeichen nicht verwenden)
- SAP GTS Customs Management / GTS Risk Management
	- o SAP GTS Hinweise implementieren
	- o Änderungen in der Präferenzabwicklung / Präferenzregeln / Tarifierung / Ländereinstellungen

#### **Meldungen, Berichte und andere rechtliche Berichterstattung sowie Reporting**

Nicht nur das Tagesgeschäft, sondern auch die Struktur und Regularien für Meldungen und Berichte werden vom BREXIT verändert.

- Änderungen an der Struktur des regelmäßigen Steuerberichts
- EU-Verkaufsliste wird hinfällig
- Steueranmeldung für Sendungszwecke
- INTRASTAT-Erklärung wird in GB abgeschafft, in den EU27-Mitgliedsstaaten bleibt das System gleich

Wir empfehlen unseren Kunden, sich zumindest mit dieser Option im Vorfeld zu beschäftigen bzw. mögliche Handlungsfelder für das jeweilige Unternehmen zu identifizieren. Als kompetenter SAP Gold Partner unterstützen wir Sie gerne bei Ihren Fragen zum Thema BREXIT und dessen Auswirkungen auf Ihre SAP Lösung. Bitte wenden Sie sich hierfür an Ihren zuständigen Kundenberater.

Für weitere Fragen stehen wir jederzeit gerne zur Verfügung.

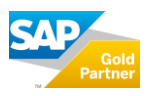